**Yello For Yelp.com Professional Edition Кряк Скачать [32|64bit] [Latest 2022]**

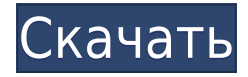

# **Yello For Yelp.com Professional Edition Crack+ Free License Key [Mac/Win] [2022-Latest]**

Yello для Yelp.com Professional Edition — это продвинутая и мощная программа, которая может очищать контактную информацию всех компаний, перечисленных на Yelp.com. Программа работает для извлечения номера телефона, адреса и другой демографической информации из всех списков компаний на сайте. Результаты можно сохранить в файле XLSX, чтобы вы могли легко делиться информацией с другими. После загрузки программы вы можете использовать настройки по умолчанию или настроить программу в соответствии с вашими требованиями. Вы можете сохранить контакты с ключевыми словами и рейтингами предприятий. Вы можете найти контакты для всех предприятий на странице или указав город, почтовый индекс, штат и другие критерии. Усовершенствованный интерфейс программы позволяет пользователю легко выбирать необходимую информацию. Интерфейс предоставляет пользователю процесс создания индивидуального кода для очистки контактов и настройки ключевых слов и рейтингов. Особенности Yello для Yelp.com Professional Edition: • Усовершенствованная и мощная функция для извлечения сведений о бизнесе из Yelp.com. • Найдите сведения о компании, включая номер телефона, адрес и адрес электронной почты. • Сохраняет данные на вашем компьютере в виде файла XLSX, чтобы вы могли редактировать его с помощью приложения Excel. • Вы можете настроить ключевые слова для извлечения контактов • Вы можете настроить область поиска контактов с несколькими параметрами поиска • Вы можете найти контакты для всех предприятий на странице или указав город, почтовый индекс, штат и другие критерии • Вы можете найти контакты для всех предприятий на странице или указав город, почтовый индекс, штат и другие критерии • Вы можете найти контакты для всех предприятий на странице или указав город, почтовый индекс, штат и другие критерии • Вы можете сохранять контакты с ключевыми словами и рейтингами предприятий • Вы можете сохранять контакты с ключевыми словами и рейтингами предприятий • Вы можете сохранять контакты с ключевыми словами и рейтингами предприятий • Вы можете создать индивидуальный код для очистки контактов и настроить ключевые слова и рейтинги. • Вы можете сохранять контакты с ключевыми словами и рейтингами предприятий • Вы можете сохранять контакты с ключевыми словами и рейтингами предприятий •Вы можете использовать бесплатную пробную версию программы перед покупкой Примечание. Мы никому не передаем информацию о вашей кредитной карте или другую конфиденциальную информацию. Нет другого способа получить доступ к этой системе без подключения к Интернету. Его можно использовать даже в ситуациях, когда ваше интернет-соединение является коммутируемым.

# Yello For Yelp.com Professional Edition Crack+ Keygen Full Version **[Latest] 2022**

• Обрабатывает и сохраняет информацию с сайта Yelp.com. • Обрабатывает информацию с сайта Yelp.com в нескольких форматах. • Позволяет извлекать информацию с нескольких страниц параллельно • Извлеченные данные можно сохранить в формате XLSX. • Поддерживает как базовую, так и корпоративную версии программы • Обширный экран справки для сложных функций • Обширный файл справки для программы • Обработка 1000 заданий • Более 15 разных ключевых слов • Режим Excel и режим CSV • Функция массовой загрузки • Извлекает информацию с веб-сайта Yelp.com. • Параллельно обрабатывает несколько страниц • Сложные экраны справки • Обширный файл справки для всех функций • Позволяет создавать несколько сайтов • Обширный файл справки для точного использования • Работает в веб-браузере или из командной строки Что я хотел найти: Способ «очистить» данные, которые я добавляю, из локальной базы данных (я использую PostgreSQL). Я обнаружил, что некоторые данные дублируются. Я думал о сценарии, в котором я могу выполнить SELECT DISTINCT для этого списка, но я понятия не имею, как это сделать в собственном запросе к БД. А: выберите отдельный на (ваше поле) из вашей таблицы заказать по 1 А: Я не знаю, можно ли использовать DISTINCT в PostgreSQL, но вы можете использовать GROUP BY и COUNT: ВЫБРАТЬ Имя, Телефон, отзывы, Рейтинг, СЧИТАТЬ(\*) ИЗ Инконтексттабле ГРУППА ПО 1, 2, 3, 4 СОРТИРОВАТЬ ПО 1, 2, 3, 4 1eaed4ebc0

### **Yello For Yelp.com Professional Edition Crack+ [2022-Latest]**

Запись ключевых слов Извлечь контактную информацию Подтвердить номера телефонов Подтвердить почтовые адреса Подтвердить адреса электронной почты Подтвердите имена пользователей социальных сетей Контакты: \* Имя: Имя или псевдоним \* Название: Название \* Компания: Компания (если применимо) \* Адрес: Адрес \* Почтовый адрес: Почтовый адрес \* Почтовый индекс: Почтовый индекс \* Телефон: Телефон \* Факс: Факс \* Электронная почта: Электронная почта \* Социальные сети: социальные сети \* Веб-сайт: Веб-сайт \* Регион: Регион \* Страна:

#### **What's New In Yello For Yelp.com Professional Edition?**

1. Оптимизируйте результаты поиска Загрузите профессиональную версию Yelp.com, чтобы получить наилучшие результаты. Yelp извлекает все виды подробной информации со страницы поиска. Пользователи могут извлекать и удалять ненужный контент, чтобы увеличить время загрузки страницы поиска. 2. Обрабатывайте неограниченное количество элементов Yello для Yelp.com Professional Edition позволяет обрабатывать неограниченное количество элементов одновременно. 3. Оптимизированные алгоритмы для ускорения обработки Программа имеет оптимизированные алгоритмы, которые повышают ее производительность и экономят необходимое время. 4. Сохранение всех результатов локально Вы можете просмотреть всю извлеченную информацию с загруженной страницы. Результаты сохраняются в формате XLSX, и к ним можно получить доступ с помощью Microsoft Excel. Обзор CNET YELLO: Crawler, Processor, Scrapper YELLO — это программа Crawler, Processor, Scrapper, Data Extractor. Он собирает данные с веб-сайтов, индексируя их страницы и собирая всю необходимую информацию в формате (DBF), который затем можно импортировать в любую электронную таблицу. Это устраняет необходимость поддерживать собственную базу данных веб-сайтов и контента. Ключевая особенность: Парсинг, картографирование, извлечение данных. Совместимость с Windows XP, Vista и Windows 7. Может обрабатывать до сотен сайтов или веб-страниц. Все результаты сохраняются в формате DBF и могут быть импортированы в любую электронную таблицу. Включает специальные функции, такие как извлечение рабочих телефонных номеров. В чем разница между YELLO и Yello для Yelp.com Professional Edition? YELLO — это программа Crawler, Processor, Scrapper, Data Extractor. Он собирает данные с веб-сайтов, индексируя их страницы и собирая всю необходимую информацию в формате (DBF), который затем можно импортировать в любую электронную таблицу. Это устраняет необходимость поддерживать собственную базу данных веб-сайтов и контента. YELLO для Yelp.com Professional

Edition — это сканер, обработчик и блокировщик, который отображает все отзывы и рейтинги о бизнесе на странице результатов поиска Yelp.com.Он полностью интегрирован с веб-сайтом Yelp.com и может извлекать данные, используя все бизнес-страницы, индексируемые веб-сайтом Yelp.com. Извлеченные данные могут быть сохранены локально для дальнейшего использования пользователями. Извлеченные данные могут быть сохранены в DBF и доступны пользователям с помощью Excel. Что описывают владельцы

## **System Requirements For Yello For Yelp.com Professional Edition:**

Онлайн-соединение с Интернетом (или через локальную сеть) Adobe Flash Player 10.3.x или более поздней версии (или Java 1.6 или более поздней версии) Поддерживаются компьютеры под управлением Windows, Mac OS X или Linux. Для тестирования рекомендуется использовать Safari на Mac и Chrome на Windows. Internet Explorer не поддерживается PowerPoint 2010 (32/64-разрядная версия) Процессор Intel Pentium 4 или выше (или процессор AMD Athlon или выше) 1 ГБ или более оперативной памяти (

Related links: